## **SDNC: Beijing M4: Code Freeze Milestone Checklist**

The following items are expected to be completed for the project to Pass the M4 Code Freeze Milestone.

M4 Release Code Freeze Milestone overview is available in wiki.

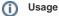

- Use the "Copy" option (available under the ..., top right of this page) to duplicate this template into your project wiki.
   Fill out the Yes/No column
- 3. Provide link to evidence (when necessary)

| Practice<br>Area          | Checkpoint                                                                                                    | Yes/No                                                                            | Evidences                                                                                                    | How to?                                                                                                    |
|---------------------------|----------------------------------------------------------------------------------------------------|-----------------------------------------------------------------------------------|----------------------------------------------------------------------------------------------------|----------------------------------------------------------------------------------------------------|
| Product<br>Management     | Have all JIRA Stories supporting the release use case been implemented?                                                                                                    | Yes                                                                               | By using the macro JIRA Issue/Filter, provide a link to JIRA in listing the stories that are implemented in Amsterdam Release. (Example 94 issues for AAI project, edit for your project)     | For each JIRA story that are implemented in<br>Amsterdam Release, you have to setup in<br>JIRA the JIRA fixVersion="Amsterdam<br>Release"                                       |
|                           | List the Stories that will not be implemented in this current Release.                                                                                                    | MariaDB port<br>deferred to<br>Casablanca                                         | By using the macro JIRA Issue/Filter, provide a link to JIRA in listing the stories that are NOT implemented in Amsterdam Release. (Example 89 issues for AAI project, edit for your project) | For each JIRA story that will not be implemented in Amsterdam Release, you have to setup in JIRA the JIRA fixVersion="Beijing Release"                                          |
|                           | Are committed Sprint Backlog Stories been coded and marked as "Done" in Jira?                                                                                                    | Yes                                                                               | Provide Link to Project backlog                                                                                                    |                                                                                                    |
|                           | Are all tasks associated with committed Sprint Backlog Stories been marked as "Done" in Jira?                                                                                                    | Yes                                                                               |                                                                                                    |                                                                                                    |
| Release<br>Management     | Have all issues pertaining to FOSS been addressed?                                                                                                    | Yes                                                                               |                                                                                                    |                                                                                                    |
|                           | Have all findings from previous milestones been addressed?                                                                                                    | N/A                                                                               | List previous milestone issues that have not been addressed.                                                                                                    | For M2 and M3 Milestones, ensure all findings have been closed.                                                                                                    |
|                           | Has the Project Team reviewed and understood the most recent license scan reports from the LF, for both (a) licenses within the codebase and (b) licenses for third-party build time dependencies?                                                                     | Yes                                                                               |                                                                                                    |                                                                                                    |
|                           | For both (a) and (b), have all high priority non-Project Licenses been either removed or escalated as likely exception requests?                                                                                                    | Yes                                                                               |                                                                                                    |                                                                                                    |
| Development               | Are all Defects of priority Highest and High in status "Done" in Jira?                                                                                                    | Yes                                                                               | Provide link to JIRA issue (type bug) of priority Highest and High.                                                                                                    |                                                                                                    |
|                           | Has the project team reach the Automated Unit Test<br>Code Coverage expectation? (Refer to artifacts<br>available in Sonar)                                                                                                    | Yes                                                                               | Goal: 50% for Incubation project in Beijing                                                                                                    | For evidences, provide link(s) to Gerrit report by providing the URL as shown in this example                                                                                   |
|                           |                                                                                                    |                                                                                   |                                                                                                    | Example                                                                                                    |
|                           | Is there any binaries (jar, war, tar, gz, gzip, zip files) in Gerrit project repository?                                                                                                    | No                                                                                |                                                                                                    | Refer to CI Development Best Practices                                                                                                    |
|                           | Is there any pending commit request older than 36 hours in Gerrit?                                                                                                    | No                                                                                |                                                                                                    |                                                                                                    |
|                           | Provide the "% Achived" on the CII Best Practices program.                                                                                                    |                                                                                   | Provide link to your project CII Best Practices page.                                                                                                    | As documented in CII Badging Program, teams have to fill out CII Best Practices                                                                                                 |
|                           | Is there any Critical level security vulnerabilities older than 60 days old in the third party libraries used within your project unaddressed?  Nexus-IQ classifies level as the following:  Critical is level 7 to 10 Severe is level 4 to 6 Moderate is level 1 to 3 | Yes, due to<br>issues contained<br>in OpenDaylight<br>distribution and<br>NodeRed | See SDNC : Beijing : Security/Vulnerability Threat Template                                                                                                    | Ensure the Nexus-IQ report from "Jenkins CLM" shows 0 critical security vulnerability. Open the Nexus-IQ report for the details on each repo.                                   |
|                           | which is complaint with CVSS V2.0 rating.                                                                                                    |                                                                                   |                                                                                                    |                                                                                                    |
|                           | Are all the Jenkins jobs successfully passed (verify + merge jobs)?                                                                                                    | Yes                                                                               | Provide link to "Merge job" as evidence in Jenkins project tab                                                                                                    |                                                                                                    |
|                           | Are all snapshot binaries available in Nexus?                                                                                                    | Yes                                                                               | Provide link to evidence                                                                                                    |                                                                                                    |
|                           | Do you have a clear plan to implement the Independe nt Versioning and Release Process by RC0?                                                                                                    | Yes                                                                               |                                                                                                    | Contact the upstream teams to make sure<br>they will release their artifacts (in Nexus<br>Release repo) so you can build by<br>depending on these released artifacts by<br>RCO. |
| ntegration<br>and Testing | Have 100% of Continuous System Integration<br>Testing (CSIT) Use Cases been implemented<br>successfully in Jenkins?                                                                                                    | Yes                                                                               | All jobs pertaining to your project MUST pass                                                                                                    |                                                                                                    |

|     | Is there a Docker images available for your project deliverable?                                              | Yes | Provide link to Nexus repos                              |                                                                                                    |
|-----|----------------------------------------------------------------------------------------------------|-----|----------------------------------------------------------|----------------------------------------------------------------------------------------------------|
|     | Has the project code successfully passed the Daily Build process?                                             | Yes |                                                          | Goal is to ensure the latest project commit has not broken the Integration Daily Build                                                                                                    |
| Doc | Has the team created a docs folder and Development and Release Notes documentation templates in Readt hedocs? | Yes | Add a link to your project documentation in ReadTheDocs. | Documentation Team is using Readthedocs for documenting user facing documentation.  ReadTheDcos shall be considered as a starting point for someone new within ONAP.  The ReadTheDocs is the ONAP Documentation facade visible to users.  Link to http://onap.readthedocs.io/en/latest /guides/onap-developer/how-to-use-docs /include-documentation.html#templates-and-examples  How to setup the template for my project? |
|     | Is the API documentation section populated?                                                                   | Yes | Link to evidence                                         | Ensure there is at least a direct link toward the API documentation which may be already existing in the wiki.                                                                                                    |